# **Adobe Photoshop 2021 (Version 22.1.0) Full Version Free [April-2022]**

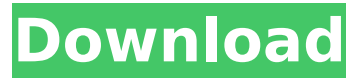

#### **Adobe Photoshop 2021 (Version 22.1.0) Crack+ With License Code Free PC/Windows (2022)**

Contents: 1. Efnet 2. ICQ 3. Incoming 4. Java 5. Left4Dead 6. Tagged 7. YouTube 8. bit-torrent 9. YouTube-Bittorrent 10. VLC-Pulseaudio 11. VLC-Rtsp 12. DVD 13. Tabbed IRC (Cat Pager) 14. Userservers 15. Python 16. World of Warcraft 17. Pre-trained models 18. Hardware 19. Information security 20. GNU/Linux 21. Luludom Network 22. Morpheus [Morpheus Forums] 23. Tron Wiki 24. FPS 25. Expressive 26. Ferret 27. Firefox 28. Frontpage 29. GNU/Linux [GNU-Linux.com] 30. Images 31. MATE 32. VLC 33. Animated GIFs 34. jBMC 35. Minecraft 36. Tor 37. Nmap 38. xchat-gnome 39. OpenDNS 40. x-chat 41. Zaproxy 42. pmw 43. Quassel 44. elinks 45. Wget 46. WikiIndex 47. eMule 48. Bittorrent 49. PhpWiki 50. Qtopia 51. Reddit 52. Silent Circle 53. bitmessage 54. Aliens 55. Quake III [quake-zone.com] 56. Gutenprint 57. FreeNX 58. Ubuntu 59. Linux Kernel 60. DRM 61. MP3 62. Yahoo 63. Linkagator 64. Flickr 65. MP4 66. Xcode 67. MySQL 68. Google 69. Python [python.org] 70. Facebook 71. Druids 72. Bazaar 73. FreeBSD 74. Wikipedia 75. Torrent 76.

#### **Adobe Photoshop 2021 (Version 22.1.0) For PC [April-2022]**

Adobe Photoshop is a professional content editing and publishing application that is extensively used by professionals and hobbyists alike. You can download the software and start using it to edit and publish images and designs. The Adobe Creative Cloud is a subscription service that allows you to use all the features of Photoshop, as well as use the Adobe Creative Suite App. It has many versions ranging from Photoshop CS to Photoshop CC. There are also some versions that are good choices for consumers. Photoshop Elements is another choice, but it is not as powerful as Photoshop. After installing the application and opening the first window, we are prompted to select the location of Photoshop Elements. Once you select the location you will be guided to the Photoshop Elements installation guide. Photoshop Elements Photoshop Elements 2019 64bit Photoshop Elements 2019 32bit Photoshop Elements 2019 32bit Photoshop Elements 2019 32bit Photoshop Elements 2019 Photoshop Elements 2019 32bit Photoshop Elements 2019 Photoshop Elements 2019 The installation process is very straightforward and will usually take a few minutes. You can now start using Photoshop Elements with the basic features. It is better to choose the PSD file option as it is easier to work with the PSD files. On the Home tab, we find our main section. We can customize the workspace by choosing which image panels we want in the first group, the second, and the third. These are also known as "workspaces," and they are used to organize the image panels. The first image panel includes the original image, the second is the image that we want to edit, and the third is the image that we wish to change or add to. The main task is to add the image. You can choose to add a new image or a PSD image. We can also change the color option by choosing the HSB tool.

Photoshop Elements 2019 HSB tool Photoshop Elements 2019 hsb tool On the right-side we find the panel that we can customize. We can resize our panels by choosing from the resize tool. You can also change the color options and the quality of our images. The file size is also shown in the information tool. You can adjust the brightness, contrast, sharpness, and exposure as well. Photoshop Elements 2018 HSB tool Photoshop Elements 2018 hsb tool Photoshop Elements 2018 HSB tool 9b3c6dd9d5

## **Adobe Photoshop 2021 (Version 22.1.0) Full Product Key For Windows (Final 2022)**

Q: asp.net jquery combobox change I have a asp.net mvc2 application that uses jquery and jquery ajax for all client side functionality. This working correctly, the problem comes when I am using the asp.net jquery combobox. When I use the jquery combobox, and try to change a value in the combobox, for example I have a combobox with items 1,2,3 and 0. If I change the value to 2 it will postback, my controller action executes and the value of the combobox is now 2. Now if I click the combobox or try to change the value back to 2, nothing happens, the value of the combobox is still 1. It seems that there is no way to let asp.net know that the value of the combobox has changed so it can update it's item list... A: You would have to do some client side work to handle the case of a value changed by the ComboBox not being reflected in the model. See this post on Stack Overflow: ASP.NET AJAX MVC3: how do you manipulate form elements with JQuery when you're submitting to controller action?

### **What's New in the?**

\*\*Supplementary figure 2\*\*. Representative clinical image of a patient with solitary CB‐IPMN within a pancreatic cyst. The arrow indicates the pancreatic cyst. The red line indicates the lesion in the pancreatic cyst. The green line indicates the biopsied lesion.

## **System Requirements For Adobe Photoshop 2021 (Version 22.1.0):**

Minimum System Requirements:

Related links:

<https://www.cityofvancouver.us/system/files/webform/mikehase383.pdf> [https://lll.dlxyjf.com/upload/files/2022/07/NEquFl4aVky5nVaJzXhb\\_05\\_db578e85b858a5b21d234b052](https://lll.dlxyjf.com/upload/files/2022/07/NEquFl4aVky5nVaJzXhb_05_db578e85b858a5b21d234b05216836b7_file.pdf) [16836b7\\_file.pdf](https://lll.dlxyjf.com/upload/files/2022/07/NEquFl4aVky5nVaJzXhb_05_db578e85b858a5b21d234b05216836b7_file.pdf) [https://saintjohnvianneysocials.com/upload/files/2022/07/hXvgmsac1pB7a1znsDgl\\_05\\_db578e85b85](https://saintjohnvianneysocials.com/upload/files/2022/07/hXvgmsac1pB7a1znsDgl_05_db578e85b858a5b21d234b05216836b7_file.pdf) [8a5b21d234b05216836b7\\_file.pdf](https://saintjohnvianneysocials.com/upload/files/2022/07/hXvgmsac1pB7a1znsDgl_05_db578e85b858a5b21d234b05216836b7_file.pdf) [http://deepcarepm.com/wp-content/uploads/2022/07/Photoshop\\_2020.pdf](http://deepcarepm.com/wp-content/uploads/2022/07/Photoshop_2020.pdf) <https://tuencanto.com/photoshop-express-crack-mega-free-2022/> [https://www.careerfirst.lk/sites/default/files/webform/cv/Adobe-Photoshop-eXpress\\_1.pdf](https://www.careerfirst.lk/sites/default/files/webform/cv/Adobe-Photoshop-eXpress_1.pdf) <https://www.careerfirst.lk/sites/default/files/webform/cv/anjjan490.pdf> <https://www.colorado.edu/facility/cosinc/system/files/webform/valejazm253.pdf> <https://portalnix.com/wp-content/uploads/kawyvoly.pdf> <https://roofingbizuniversity.com/wp-content/uploads/2022/07/egisan.pdf> <https://www.careerfirst.lk/sites/default/files/webform/cv/lemooly856.pdf> <http://www.essexheritage.org/sites/default/files/mcintiretour.pdf> [https://poetzinc.com/upload/files/2022/07/grLWaRN1Dr6gwyj8xfLF\\_05\\_db578e85b858a5b21d234b05](https://poetzinc.com/upload/files/2022/07/grLWaRN1Dr6gwyj8xfLF_05_db578e85b858a5b21d234b05216836b7_file.pdf) [216836b7\\_file.pdf](https://poetzinc.com/upload/files/2022/07/grLWaRN1Dr6gwyj8xfLF_05_db578e85b858a5b21d234b05216836b7_file.pdf) [https://friendzz.co/upload/files/2022/07/xH4L74vvQDYO5aJJI9Bj\\_05\\_eb80648c17189f2e3bdd0d364b7](https://friendzz.co/upload/files/2022/07/xH4L74vvQDYO5aJJI9Bj_05_eb80648c17189f2e3bdd0d364b72a8b1_file.pdf) [2a8b1\\_file.pdf](https://friendzz.co/upload/files/2022/07/xH4L74vvQDYO5aJJI9Bj_05_eb80648c17189f2e3bdd0d364b72a8b1_file.pdf) [https://playerclub.app/upload/files/2022/07/uYwQEjLOiDCF4W4t9X6k\\_05\\_db578e85b858a5b21d234b](https://playerclub.app/upload/files/2022/07/uYwQEjLOiDCF4W4t9X6k_05_db578e85b858a5b21d234b05216836b7_file.pdf) [05216836b7\\_file.pdf](https://playerclub.app/upload/files/2022/07/uYwQEjLOiDCF4W4t9X6k_05_db578e85b858a5b21d234b05216836b7_file.pdf) <https://www.careerfirst.lk/sites/default/files/webform/cv/Adobe-Photoshop-2021-Version-2211.pdf> <https://dickey.dartmouth.edu/system/files/webform/peacvalo224.pdf> <https://dd-school.com/wp-content/uploads/2022/07/frakal.pdf> <http://lovelymms.com/photoshop-express-keygen-exe-download-3264bit-updated-2022/> <https://www.caribbeanskillsbank.com/photoshop-2022-version-23-0-1-crack-file-only-free/> [https://www.flyontario.com/system/files/webform/\[node:nid\]/berrgard652.pdf](https://www.flyontario.com/system/files/webform/[node:nid]/berrgard652.pdf) <https://explorerea.com/?p=11404> [https://keephush.net/wp-content/uploads/2022/07/Adobe\\_Photoshop\\_2021\\_Version\\_2200\\_keygen\\_ge](https://keephush.net/wp-content/uploads/2022/07/Adobe_Photoshop_2021_Version_2200_keygen_generator___Keygen_Free_Download.pdf) nerator Keygen Free Download.pdf <https://www.crokergrain.com.au/system/files/webform/Adobe-Photoshop-CS5.pdf> [https://www.pressenterpriseonline.com/sites/default/files/webform/adobe](https://www.pressenterpriseonline.com/sites/default/files/webform/adobe-photoshop-2021-version-2200.pdf)[photoshop-2021-version-2200.pdf](https://www.pressenterpriseonline.com/sites/default/files/webform/adobe-photoshop-2021-version-2200.pdf) <http://theinspirationseekers.com/photoshop-2022-version-23-2-keygen-only-free-registration-code/> [https://www.realvalueproducts.com/sites/realvalueproducts.com/files/webform/photoshop-2021-versi](https://www.realvalueproducts.com/sites/realvalueproducts.com/files/webform/photoshop-2021-version-2243.pdf) [on-2243.pdf](https://www.realvalueproducts.com/sites/realvalueproducts.com/files/webform/photoshop-2021-version-2243.pdf) [https://ubiz.chat/upload/files/2022/07/Kz1UssXuvb6mYzgHy7lW\\_05\\_eb80648c17189f2e3bdd0d364b7](https://ubiz.chat/upload/files/2022/07/Kz1UssXuvb6mYzgHy7lW_05_eb80648c17189f2e3bdd0d364b72a8b1_file.pdf) [2a8b1\\_file.pdf](https://ubiz.chat/upload/files/2022/07/Kz1UssXuvb6mYzgHy7lW_05_eb80648c17189f2e3bdd0d364b72a8b1_file.pdf)

[https://www.londonderrynh.org/sites/g/files/vyhlif4616/f/agendas/rfq\\_newpaper\\_notice.pdf](https://www.londonderrynh.org/sites/g/files/vyhlif4616/f/agendas/rfq_newpaper_notice.pdf)